# Google Workspace for Education を活用した授業展開

日 時:令和 3 年 7 月 19 日(月)

場 所:2 年次普通教室

講座名:基礎化学理解(学校設定科目)

## 1 鶴岡中央高等学校の特徴

÷,

普通科3学級、総合学科3学級、計6学級 定員240名

 普通科は、将来の学びや上級学校進学を視野に入れ、確かな学力のもと個々の進路実現を目指す。 総合学科は、課題研究を核として、社会で活躍するために必要な学力と高いスキルの定着を目指す。 令和3年1月に全HR教室に Wi-Fi が整備された。

 令和3年2月より1年間(令和4年1月まで)、生徒1人1台端末持ち帰り検証を実施している(Google 社の協力により現2年次生徒全員へ配付)。

令和3年6月に、全HR教室に大型提示装置が整備された。

## 2 単元・題材の目標

 単元名:酸化還元反応(化学基礎) 題材の目標:ICTを効果的に活用し、酸化還元の単元で最も基礎となる酸化数理解の定着を図る。

#### 3 単元の流れ

- ① 酸化と還元(本時、全5時間のうち5時間目)
- ② 酸化剤と還元剤
- ③ 金属の酸化還元反応
- ④ 酸化還元反応の応用

## 4 主に活用した機器・コンテンツ

- ・ Chromebook(一人一台端末を使用)
- 大型提示装置(教室備え付け)
- ・ Google Classroom
- ・ Google スライド
- ・ Google Forms
- ・ C-Connection(大型提示装置と端末を Wi-Fi で接続するためのソフトウェア)

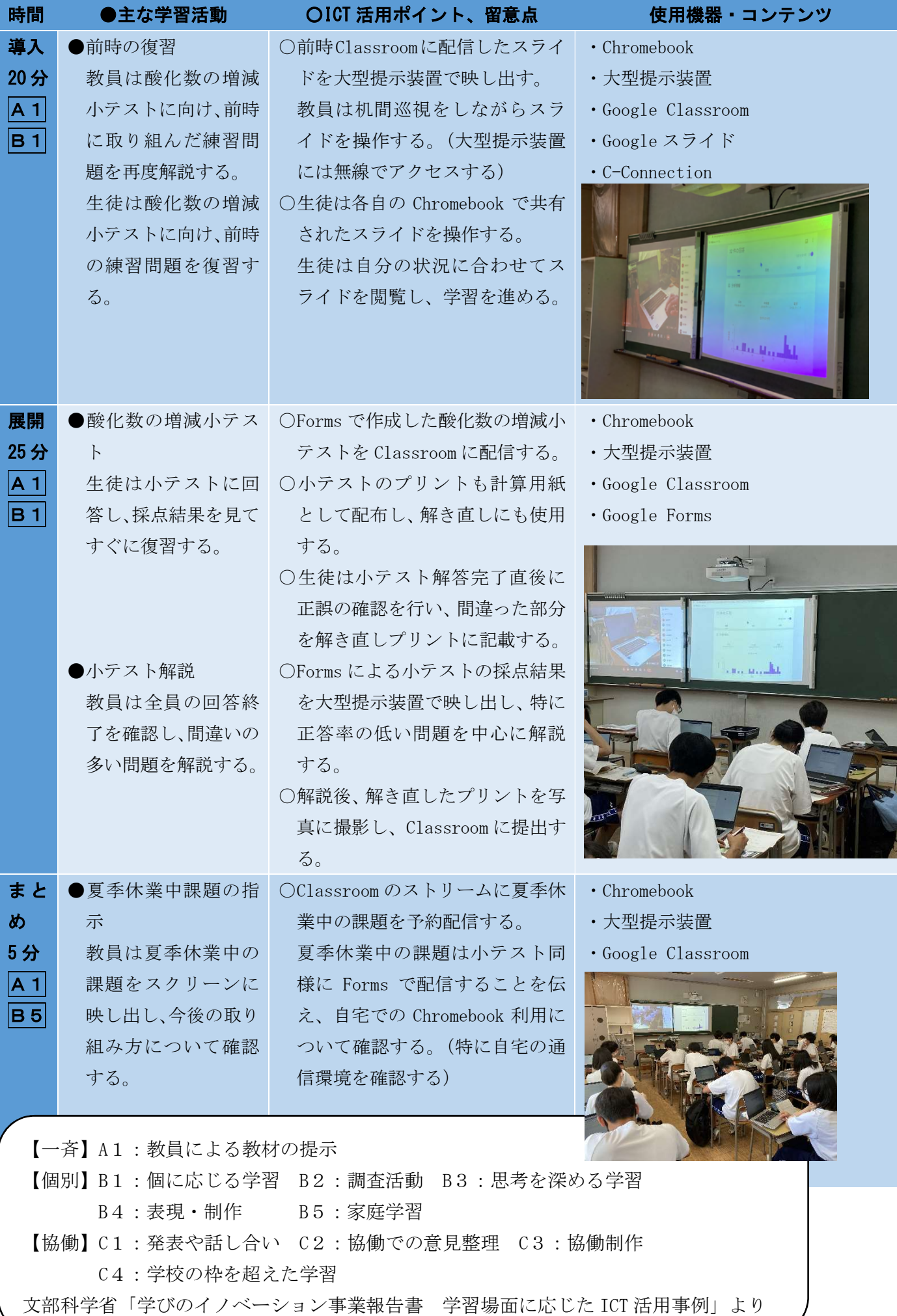